## 安徽政务服务网高等教育自学考 试考生毕业材料核实转报 办理流程

合肥市教育考试院编制

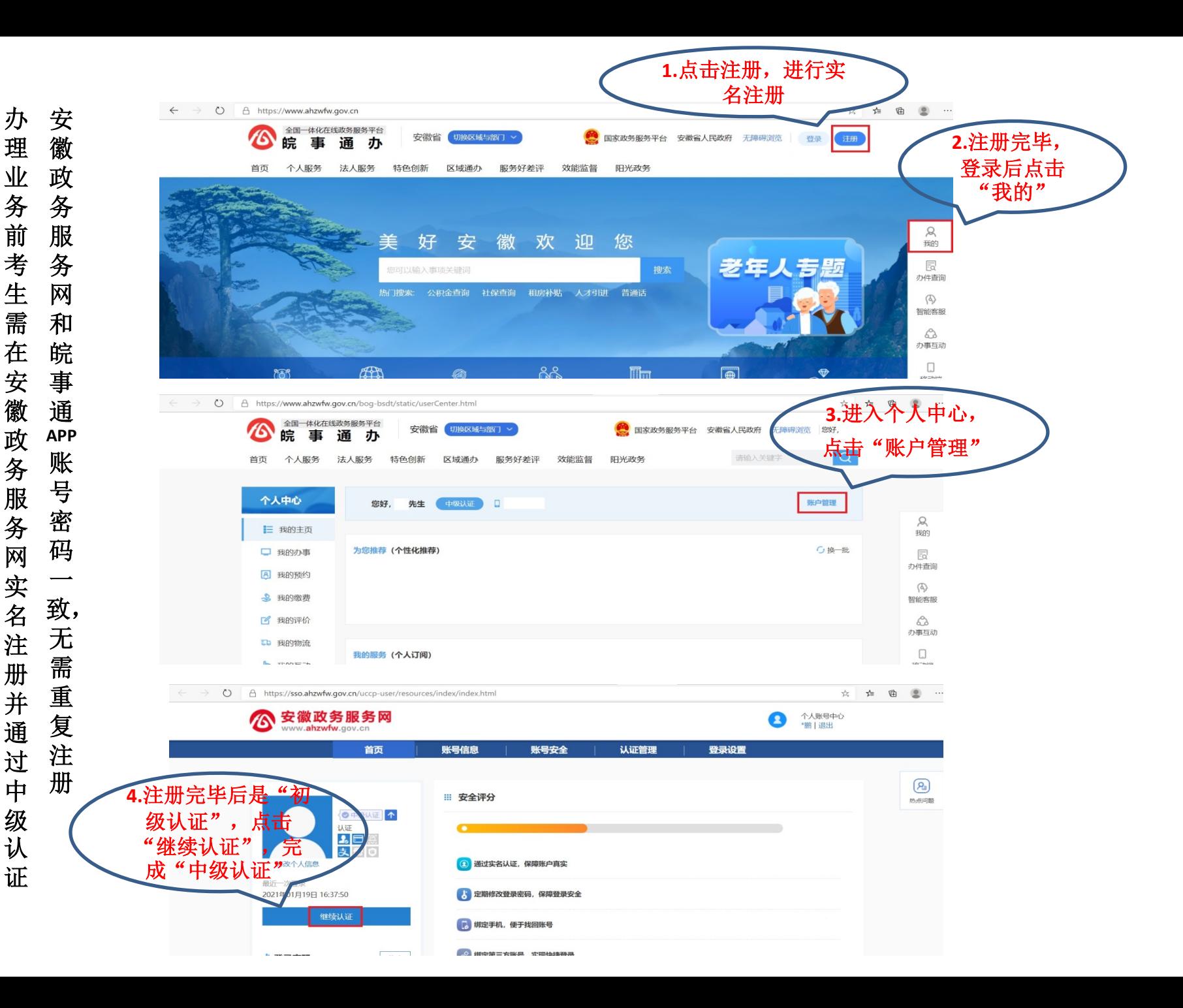

## 本业务需在电脑上操作

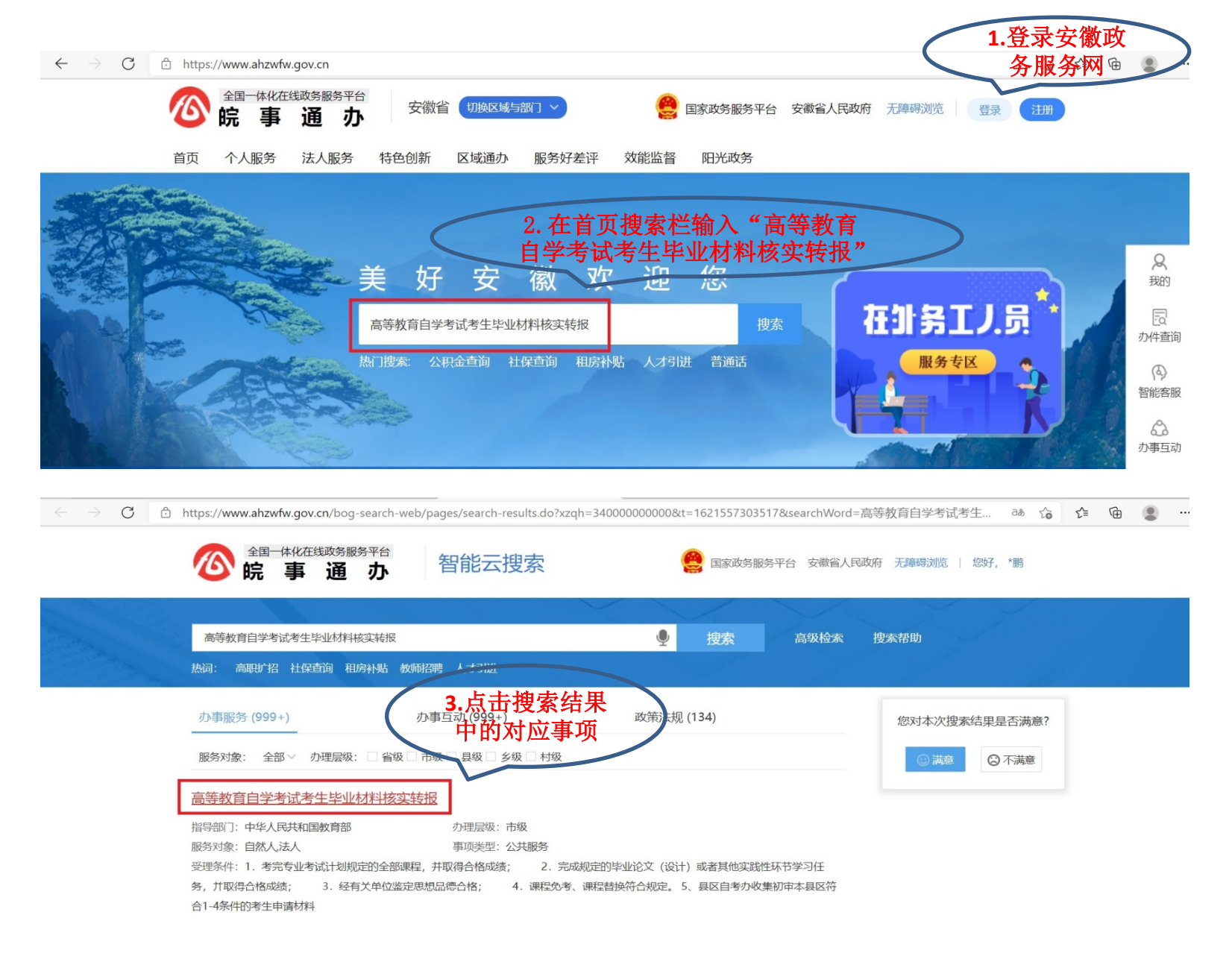

## 本业务需在电脑上操作

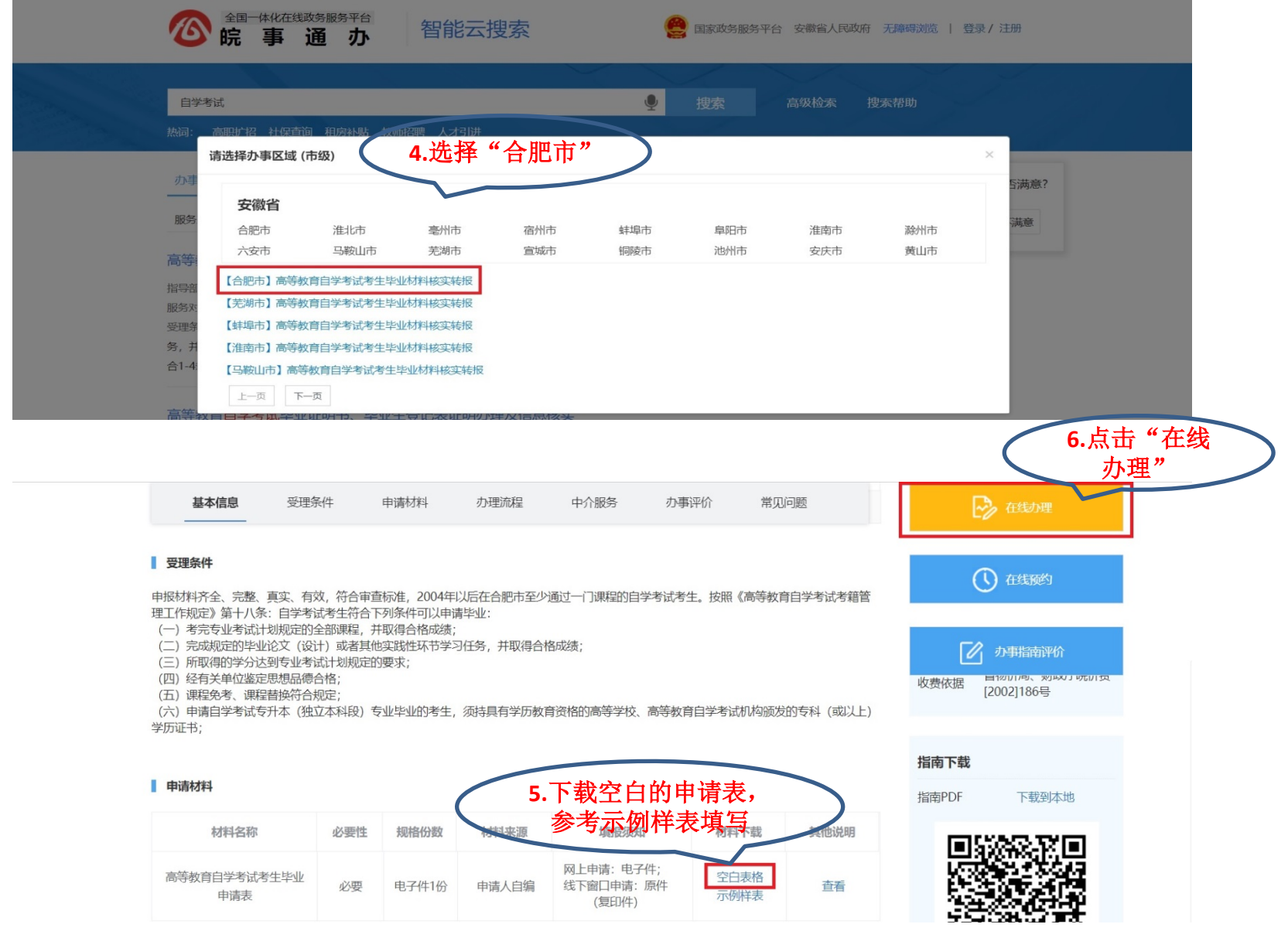

## 本业务需在电脑上操作

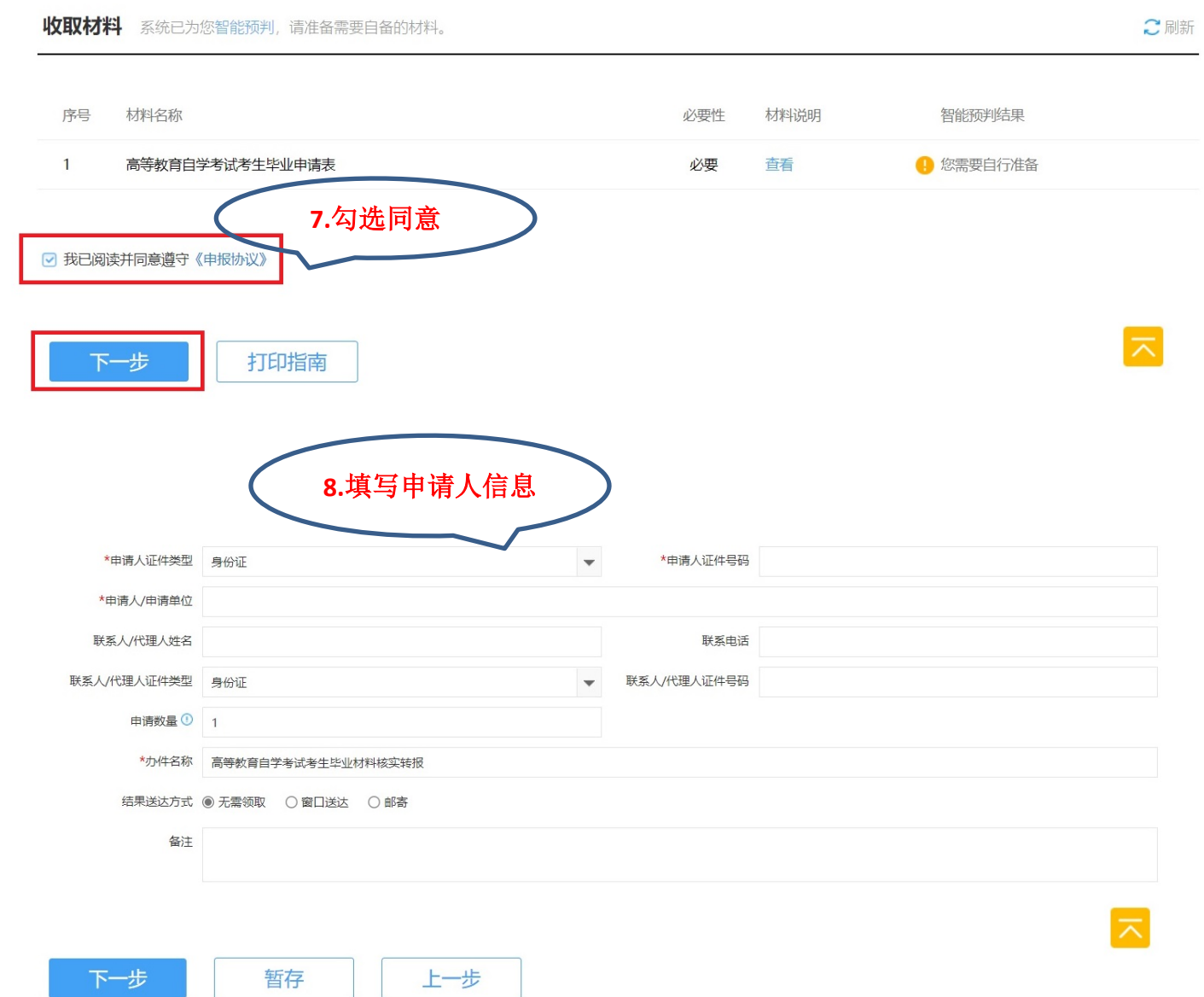

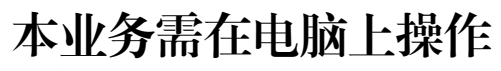

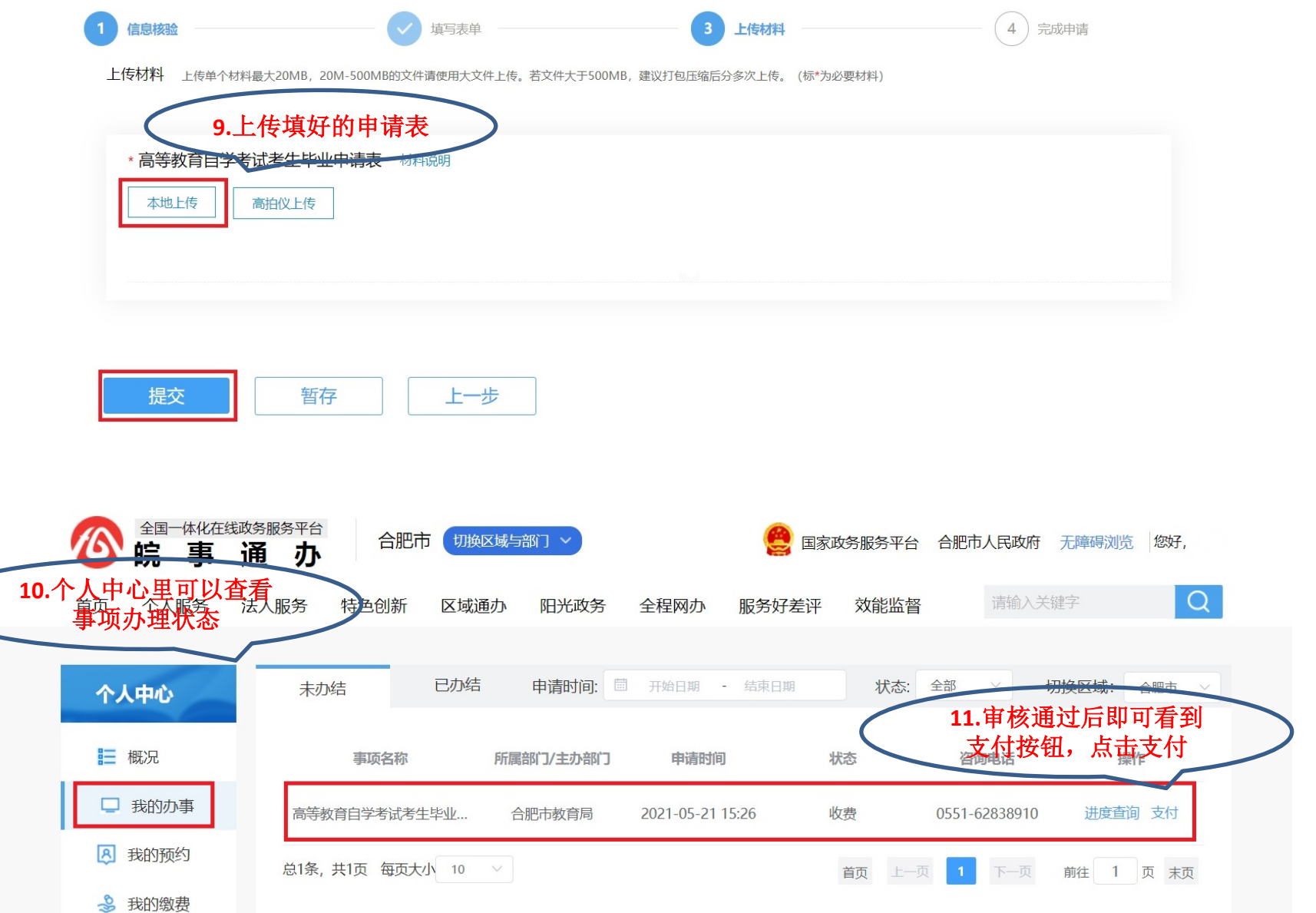

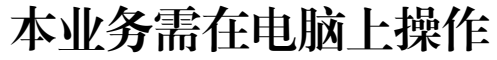

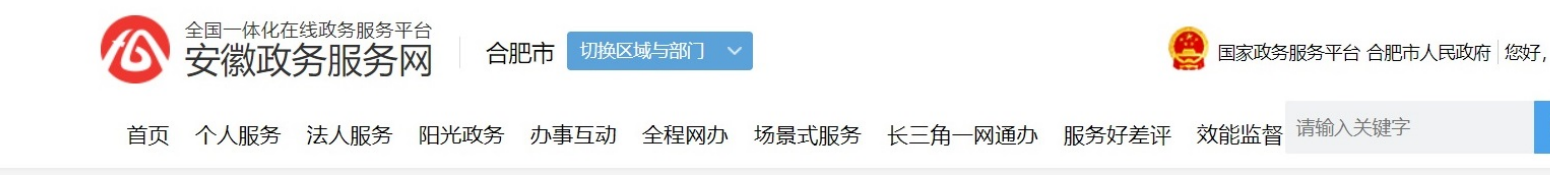

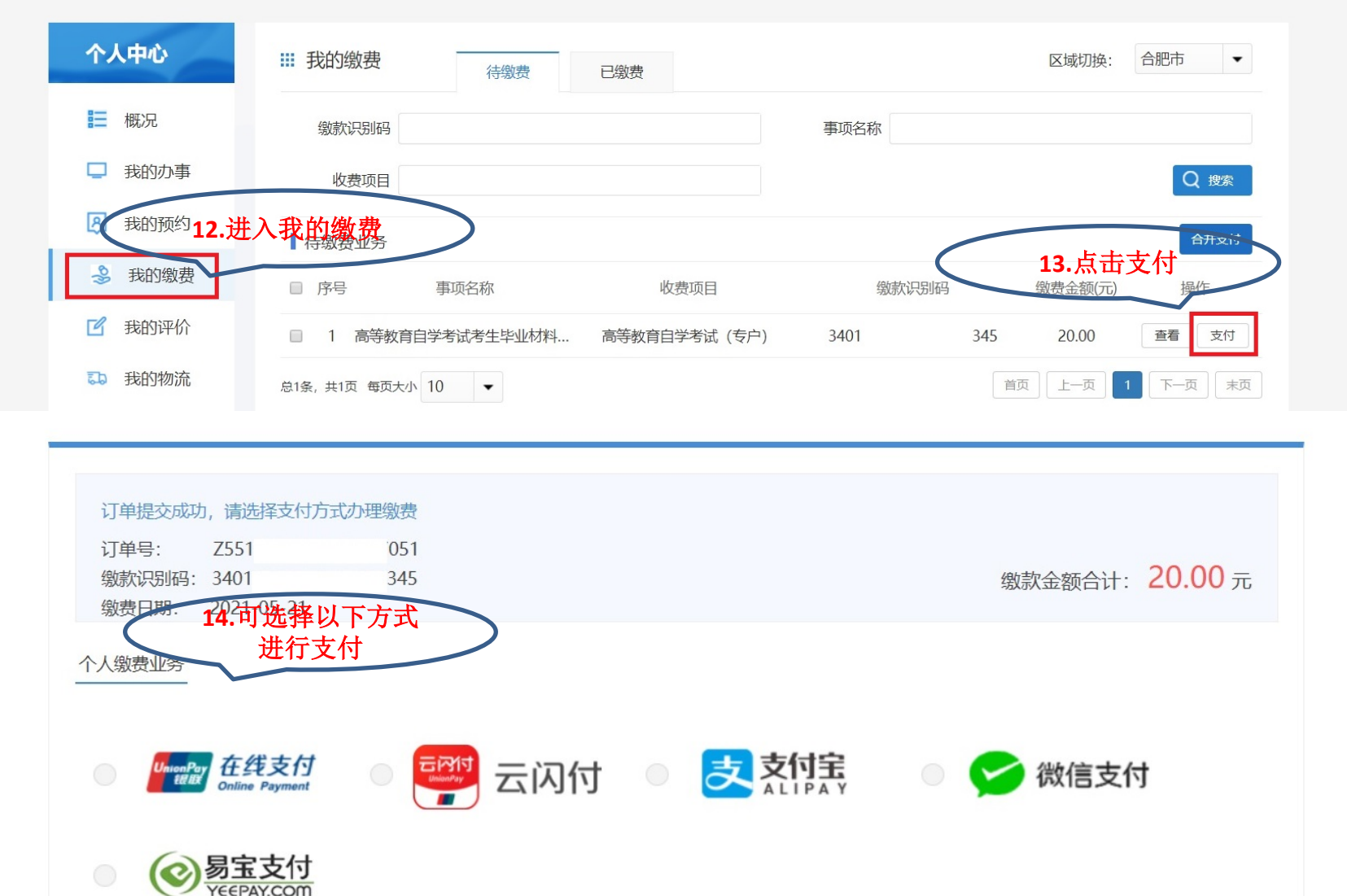

 $\alpha$